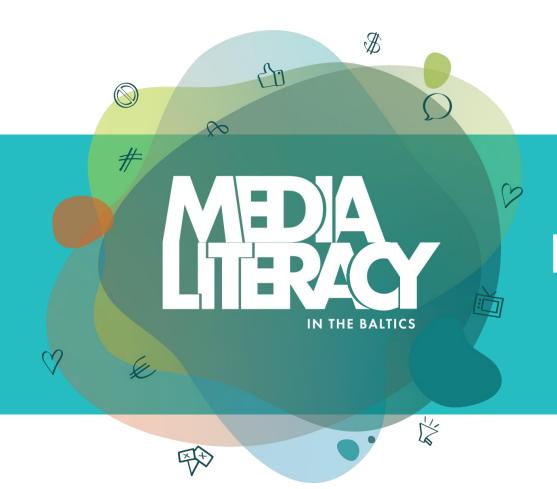

#### Physical Exercises for Your Digital Wellness

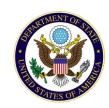

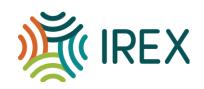

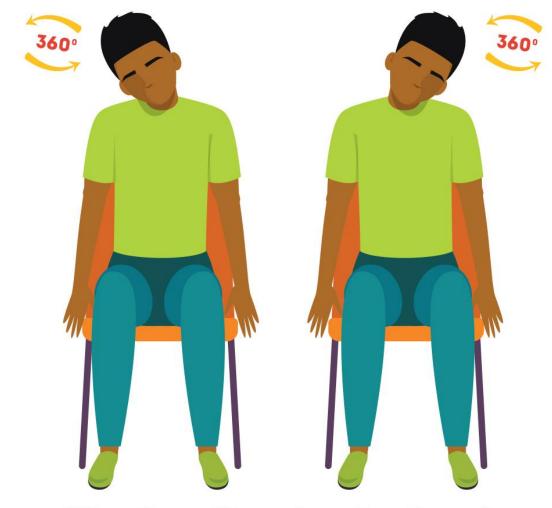

Neck rolls clockwise / counter-clockwise

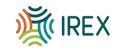

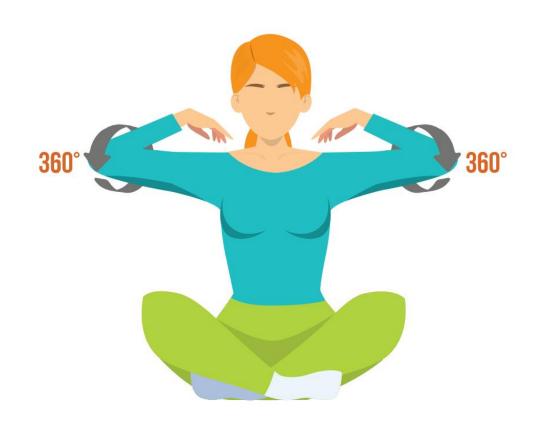

shoulder circles forward / shoulder circles backward

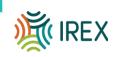

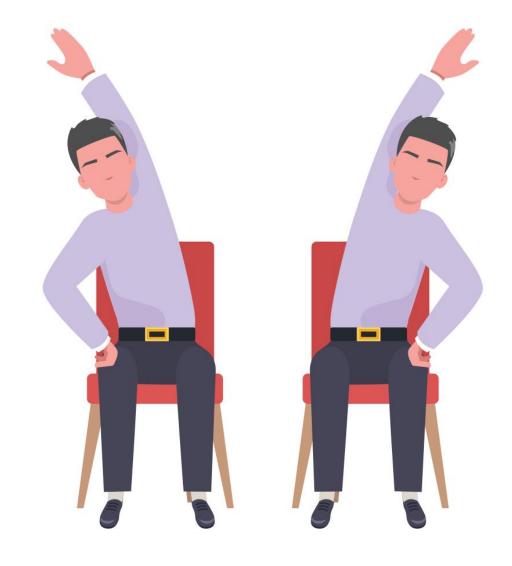

Side stretch left / right

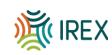

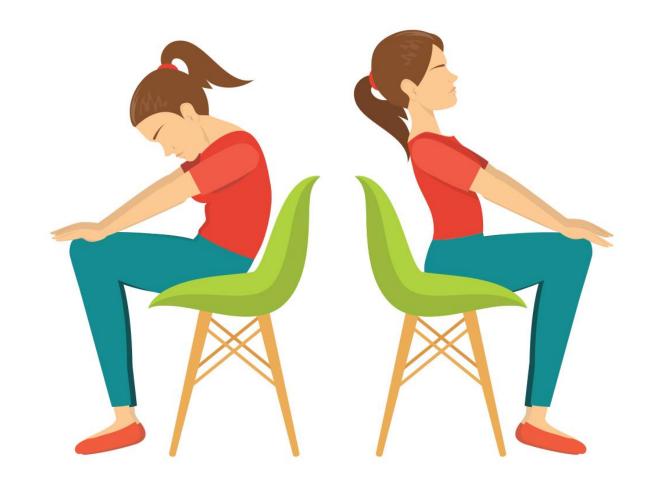

Seated cat / cow

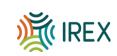

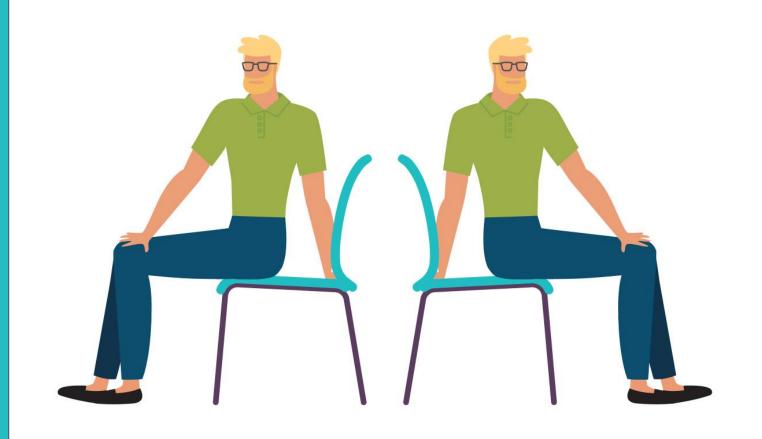

**Seated spinal twist** 

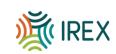

# How do you feel after the exercises?

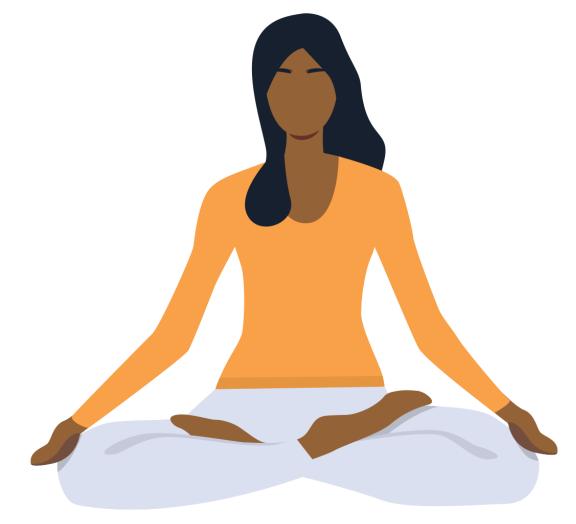

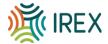

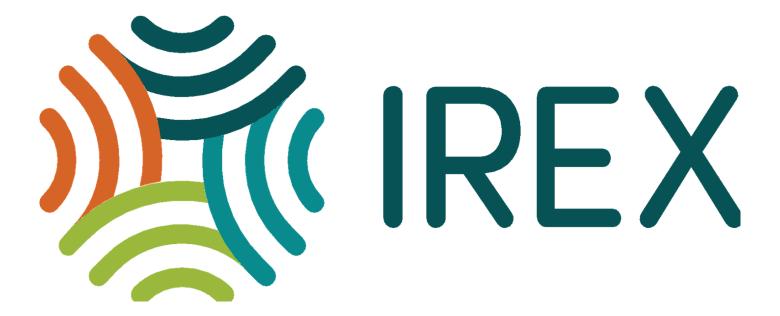